# **KBD DIAL LITE SPEED DIAL 10**

Michael W. Lucas

Dictionary of Acronyms and Technical Abbreviations Jakob Vlietstra,2012-12-06 This Dictionary covers information and communication technology (ICT), including hardware and software; information networks, including the Internet and the World Wide Web; automatic control; and ICT-related computer-aided fields. The Dictionary also lists abbreviated names of relevant organizations, conferences, symposia and workshops. This reference is important for all practitioners and users in the areas mentioned above, and those who consult or write technical material. This Second Edition contains 10,000 new entries, for a total of 33,000. **F. EXVASCRIPT BIBLE** DANNY GOODMAN, 2007-07-02 MAKE YOUR WEB PAGES STAND OUT ABOVE THE NOISE WITH JavaScript and the expert instruction in this much-anticipated update to the bestselling JavaScript Bible. With renowned JavaScript expert Danny Goodman at your side, you'll get a thorough grounding in JavaScript basics, see how it fits with current Web browsers, and find all the soup-to-nuts detail you'll need. Whether you're a veteran programmer or just starting out, this is the JavaScript book Web developers turn to again and again. Note: CD-ROM/DVD and other supplementary materials are not included as part of eBook file. **P. BINUX DICTIONARY BINH NGUYEN, THIS DOCUMENT IS DESIGNED TO BE A RESOURCE FOR THOSE LINUX USERS WISHING TO** seek clarification on Linux/UNIX/POSIX related terms and jargon. At approximately 24000 definitions and two thousand pages it is one of the largest Linux related dictionaries currently available. Due to the rapid rate at which new terms are being created it has been decided that this will be an active project. We welcome input into the content of this document. At this moment in time half yearly updates are being envisaged. Please note that if you wish to find a 'Computer Dictionary' then see the 'Computer Dictionary Project' at http://computerdictionary.tsf.org.za/ Searchable databases exist at locations such as: http://www.swpearl.com/eng/scripts/dictionary/ (SWP) Sun Wah-PearL Linux Training and Development Centre is a centre of the Hong Kong Polytechnic University, established in 2000. Presently SWP is delivering professional grade Linux and related Open Source Software (OSS) technology training and consultant service in Hong Kong. SWP has an ambitious aim to promote the use of Linux and related Open Source Software (OSS) and Standards. The vendor independent positioning of SWP has been very well perceived by the market. Throughout the last couple of years, SWP becomes the Top Leading OSS training and service provider in Hong

Kong. http://www.geona.com/dictionary?b= Geona, operated by Gold Vision Communications, is a new powerful search engine and internet directory, delivering quick and relevant results on almost any topic or subject you can imagine. The term Geona is an Italian and Hebrew name, meaning wisdom, exaltation, pride or majesty. We use our own database of spidered web sites and the Open Directory database, the same database which powers the core directory services for the Web's largest and most popular search engines and portals. Geona is spidering all domains listed in the non-adult part of the Open Directory and millions of additional sites of general interest to maintain a fulltext index of highly relevant web sites.

http://www.linuxdig.com/documents/dictionary.php LINUXDIG.COM, Yours News and Resource Site, LinuxDig.com was started in May 2001 as a hobby site with the original intention of getting the RFC's online and becoming an Open Source software link/download site. But since that time the site has evolved to become a RFC distribution site, linux news site and a locally written technology news site (with bad grammer :)) with focus on Linux while also containing articles about anything and everything we find interesting in the computer world. LinuxDig.Com contains about 20,000 documents and this number is growing everyday! http://linux.about.com/library/glossary/blglossary.htm Each month more than 20 million people visit About.com. Whether it be home repair and decorating ideas, recipes, movie trailers, or car buying tips, our Guides offer practical advice and solutions for every day life. Wherever you land on the new About.com, you'll find other content that is relevant to your interests. If you're looking for How To advice on planning to re-finish your deck, we'll also show you the tools you need to get the job done. If you've been to About before, we'll show you the latest updates, so you don't see the same thing twice. No matter where you are on About.com, or how you got here, you'll always find content that is relevant to your needs. Should you wish to possess your own localised searcheable version please make use of the available dict, http://www.dict.org/ version at the Linux Documentation Project home page, http://www.tldp.org/ The author has decided to leave it up to readers to determine how to install and run it on their specific systems. An alternative form of the dictionary is available at: http://elibrary.fultus.com/covers/technical/linux/guides/Linux-Dictionary/cover.html Fultus Corporation helps writers and companies to publish, promote, market, and sell books and eBooks. Fultus combines traditional self-publishing practices with modern technology to produce paperback and hardcover

print-on-demand (POD) books and electronic books (eBooks). Fultus publishes works (fiction, non-fiction, science fiction, mystery, ...) by both published and unpublished authors. We enable you to self-publish easily and cost-effectively, creating your book as a print-ready paperback or hardcover POD book or as an electronic book (eBook) in multiple eBook's formats. You retain all rights to your work. We provide distribution to bookstores worldwide. And all at a fraction of the cost of traditional publishing. We also offer corporate publishing solutions that enable businesses to produce and deliver manuals and documentation more efficiently and economically. Our use of electronic delivery and print-on-demand technologies reduces printed inventory and saves time. Please inform the author as to whether you would like to create a database or an alternative form of the dictionary so that he can include you in this list. Also note that the author considers breaches of copyright to be extremely serious. He will pursue all claims to the fullest extent of the law.

**BILLBOARD , 1942-10-24 IN ITS 114TH YEAR, BILLBOARD REMAINS THE WORLD'S PREMIER WEEKLY MUSIC PUBLICATION** and a diverse digital, events, brand, content and data licensing platform. Billboard publishes the most trusted charts and offers unrivaled reporting about the latest music, video, gaming, media, digital and mobile entertainment issues and trends.

**FE THE FREEBSD HANDBOOK** WALNUT CREEK CD-ROM, 2000-05-31 THE FREEBSD HANDBOOK IS A COMPREHENSIVE FreeBSD tutorial and reference. It covers installation, day-to-day use of FreeBSD, Ports collection, creating a custom kernel, security topics, the X Window System, how to use FreeBSD's Linux binary compatibility, and how to upgrade your system from source using the make world command.

Absolute OpenBSD, 2nd Edition Michael W. Lucas,2013-04-15 OpenBSD, the elegant, highly secure Unixlike operating system, is widely used as the basis for critical DNS servers, routers, firewalls, and more. This long-awaited second edition of Absolute OpenBSD maintains author Michael Lucas's trademark straightforward and practical approach that readers have enjoyed for years. You'll learn the intricacies of the platform, the technical details behind certain design decisions, and best practices, with bits of humor sprinkled throughout. This edition has been completely updated for OpenBSD 5.3, including new coverage of OpenBSD's boot system, security features like W^X and ProPolice, and advanced networking techniques. You'll learn how to: –Manage network traffic with VLANs, trunks, IPv6, and the PF packet filter –Make

software management quick and effective using the ports and packages system –Give users only the access they need with groups, sudo, and chroots –Configure OpenBSD's secure implementations of SNMP, DHCP, NTP, hardware sensors, and more –Customize the installation and upgrade processes for your network and hardware, or build a custom OpenBSD release Whether you're a new user looking for a complete introduction to OpenBSD or an experienced sysadmin looking for a refresher, Absolute OpenBSD, 2nd Edition will give you everything you need to master the intricacies of the world's most secure operating system. Mobile Design and Development Brian Fling,2009-08-14 Mobile devices outnumber desktop and laptop computers three to one worldwide, yet little information is available for designing and developing mobile applications. Mobile Design and Development fills that void with practical guidelines, standards, techniques, and best practices for building mobile products from start to finish. With this book, you'll learn basic design and development principles for all mobile devices and platforms. You'll also explore the more advanced capabilities of the mobile web, including markup, advanced styling techniques, and mobile Ajax. If you're a web designer, web developer, information architect, product manager, usability professional, content publisher, or an entrepreneur new to the mobile web, Mobile Design and Development provides you with the knowledge you need to work with this rapidly developing technology. Mobile Design and Development will help you: Understand how the mobile ecosystem works, how it differs from other mediums, and how to design products for the mobile context Learn the pros and cons of building native applications sold through operators or app stores versus mobile websites or web apps Work with flows, prototypes, usability practices, and screen-size-independent visual designs Use and test cross-platform mobile web standards for older devices, as well as devices that may be available in the future Learn how to justify a mobile product by building it on a budget **B** BOSCH AUTOMOTIVE ELECTRICS AND AUTOMOTIVE ELECTRONICS ROBERT BOSCH GMBH, 2013-09-24 THIS IS A complete reference guide to automotive electrics and electronics. This new edition of the definitive reference for automotive engineers, compiled by one of the world's largest automotive equipment suppliers, includes new and updated material. As in previous editions different topics are covered in a concise but descriptive way backed up by diagrams, graphs, photographs and tables enabling the reader to better comprehend the subject. This fifth edition revises the classical topics of the vehicle electrical systems such as system architecture, control,

components and sensors. There is now greater detail on electronics and their application in the motor vehicle, including electrical energy management (EEM) and discusses the topic of inter system networking within the vehicle. It also includes a description of the concept of hybrid drive a topic that is particularly current due to its ability to reduce fuel consumption and therefore CO2 emissions.This book will benefit automotive engineers and design engineers, automotive technicians in training and mechanics and technicians in garages. It may also be of interest to teachers/ lecturers and students at vocational colleges, and enthusiasts.

**P** ADVANCED RASPBERRY PI WARREN GAY, 2018-10-24 JUMP RIGHT INTO THE PRO-LEVEL GUTS OF THE RASPBERRY PI WITH complete schematics and detailed hardware explanations as your guide. You'll tinker with runlevels, reporting voltages and temperatures, and work on a variety of project examples that you can tune for your own project ideas.. This book is fully updated for the latest Pi boards with three chapters dedicated to GPIO to help you master key aspects of the Raspberry Pi. You'll work with Linux driver information and explore the different Raspberry Pi models, including the Pi Zero, Pi Zero W, Pi 2, Pi3 B and Pi3 B+. You'll also review a variety of project examples that you can tune for your own project ideas. Other topics covered include the 1- Wire driver interface, how to configure a serial Linux console, and cross-compile code, including the Linux kernel. You'll find yourself turning to Advanced Raspberry Pi over and over again for both inspiration and reference. Whether you're an electronics professional, an entrepreneurial maker, or just looking for more detailed information on the Raspberry Pi, this is exactly the book for you. What You'll LearnMaster I2C and SPI COMMUNICATIONS FROM RASPBIAN LINUX IN C PROGRAM USB PERIPHERALS, SUCH AS A 5-INCH LCD PANEL WITH TOUCH control and the Pi camera Study GPIO hardware, the sysfs driver interface and direct access from C programs Use and program the UART serial device. Who This Book Is For Advanced Raspberry Pi users who have experience doing basic projects and want to take their projects further.

**BUILDING AUTOMATION HERMANN MERZ, THOMAS HANSEMANN, CHRISTOF H**P BNER, 2009-06-12 MODERN BUILDINGS ARE increasingly equipped with actuators and sensors, communication, visualization and control systems. This textbook provides an overview of industrial communication systems and stimulates a basic understanding of network and bus systems for the automation of buildings. After an introduction to EIB/KNX, LON und BACnet technologies, the authors illustrate how these systems can be utilized for specific applications, like air

conditioning or illumination. This book assumes only a basic knowledge of mathematics and thanks to its simple explanations and many examples is ideal for students and professional engineers who require practical SOLUTIONS.

**FOUNDATIONS OF GTK+ DEVELOPMENT** ANDREW KRAUSE, 2007-09-09 THERE ARE ONLY TWO MAINSTREAM SOLUTIONS for building the graphical interface of Linux-based desktop applications, and GTK+ (GIMP Toolkit) is one of them. It is a necessary technology for all Linux programmers. This book guides the reader through the complexities of GTK+, laying the groundwork that allows the reader to make the leap from novice to professional. Beginning with an overview of key topics such as widget choice, placement, and behavior, readers move on to learn about more advanced issues. Replete with real-world examples, the developer can quickly take advantages of the concepts presented within to begin building his own projects.

Game Engine Black Book: DOOM Fabien Sanglard, It was early 1993 and id Software was at the top of the PC gaming industry. Wolfenstein 3D had established the First Person Shooter genre and sales of its sequel Spear of Destiny were skyrocketing. The technology and tools id had taken years to develop were no match for their many competitors. It would have been easy for id to coast on their success, but instead they made the audacious decision to throw away everything they had built and start from scratch. Game Engine Black Book: Doom is the story of how they did it. This is a book about history and engineering. Don't expect much prose (the author's English has improved since the first book but is still broken). Instead you will find inside extensive descriptions and drawings to better understand all the challenges id Software had to overcome. From the hardware -- the Intel 486 CPU, the Motorola 68040 CPU, and the NeXT workstations -- to the game engine's revolutionary design, open up to learn how DOOM changed the gaming industry and became a legend among video games.

#### **P THE BILLBOARD** , 1942

Deliver First Class Web Sites Shirley Kaiser,Shirley E. Kaiser,2006 Drawing on dozens of books, studies, and research papers, this book distills not-so-common wisdom into 500 digestible guidelines and checkpoints that can be quickly applied to any Web Development project. All the checklists are downloadable in PDF format. Beginning Smartphone Web Development Gail Frederick,Rajesh Lal,2010-04-15 Today's Web 2.0 applications (think Facebook and Twitter) go far beyond the confines of the desktop and are widely used on mobile devices. The mobile Web has become incredibly popular given the success of the iPhone and BlackBerry, the importance of Windows Mobile, and the emergence of Palm Pre (and its webOS platform). At Apress, we are fortunate to have Gail Frederick of the well-known training site Learn the Mobile Web offer her expert advice in Beginning Smartphone Web Development. In this book, Gail teaches the web standards and fundamentals specific to smartphones and other feature-driven mobile phones and devices. Shows you how to build interactive mobile web sites using web technologies optimized for browsers in smartphones Details markup fundamentals, design principles, content adaptation, usability, and interoperability Explores cross-platform standards and best practices for the mobile Web authored by the W3C, dotMobi, and similar organizations Dives deeps into the feature sets of the most popular mobile browsers, including WebKit, Chrome, Palm Pre webOS, Pocket IE, Opera Mobile, and Skyfire By the end of this book, you'll have the training, tools, and techniques for creating robust mobile web experiences on any of these platforms for your favorite smartphone or other mobile device. P **CREATING WEB PAGES FOR DUMMIES** BUD E. SMITH, ARTHUR BEBAK, 2007-01-23 CHANCES ARE, YOU'RE ALREADY A WEB user and use the Internet on a regular basis. You've probably seen a few impressive Web sites and now you're inspired to create a Web page of your own, but you're not sure where to start. The answer is: right here! Creating Web Pages For Dummies guides you through the process of making your own Web pages without hassle or confusion. This straightforward book shows you just how easy it is to launch a site, specialize a page, making your site interactive, and much more! In no time you will become a pro in: Web publishing basics Geocities, Google page creator, and AOL Web publishing Using Flickr, creating blogs, and selling products on eBay HTML and other handy tools to "beef up" your site Writing and formatting Web text Creating and adding graphics for your site Adding links, animation, and multimedia Designing a great-looking, complete Web site Besides getting to know the ins and outs of building a Web page, this guide offers suggestions on Web publishing, ranging from testing out your Web site and advertising your site to legal permission and displaying borrowed content. This resourceful guide also includes Web lingo worth knowing and a quick guide to HTML tags, which points out some lesser known but nevertheless useful tags. Now in its 8th edition, Creating Web Pages For Dummies will help make your Web page stand out in the crowd!

The Apocalypse Willis Barnstone,2000 The Apocalypse (1st-2nd century, C.E.), also known as Revelations, is a great epic poetic work

**P. AUTOMOTIVE MECHATRONICS** KONRAD REIF, 2014-08-25 As the COMPLEXITY OF AUTOMOTIVE VEHICLES INCREASES THIS book presents operational and practical issues of automotive mechatronics. It is a comprehensive introduction to controlled automotive systems and provides detailed information of sensors for travel, angle, engine speed, vehicle speed, acceleration, pressure, temperature, flow, gas concentration etc. The measurement principles of the different sensor groups are explained and examples to show the measurement principles applied in different types.

Unix in a Nutshell Arnold Robbins,2005-10-26 As an open operating system, Unix can be improved on by anyone and everyone: individuals, companies, universities, and more. As a result, the very nature of Unix has been altered over the years by numerous extensions formulated in an assortment of versions. Today, Unix encompasses everything from Sun's Solaris to Apple's Mac OS X and more varieties of Linux than you can easily name. The latest edition of this bestselling reference brings Unix into the 21st century. It's been reworked to keep current with the broader state of Unix in today's world and highlight the strengths of this operating system in all its various flavors. Detailing all Unix commands and options, the informative guide provides generous descriptions and examples that put those commands in context. Here are some of the new features you'll find in Unix in a Nutshell, Fourth Edition Solaris 10, the latest version of the SVR4-based operating system, GNU/Linux, and Mac OS X Bash shell (along with the 1988 and 1993 versions of ksh) tsch shell (instead of the original Berkeley csh) Package management programs, used for program installation on popular GNU/Linux systems, Solaris and Mac OS X GNU Emacs Version 21 Introduction to source code management systems Concurrent versions system Subversion version control system GDB debugger As Unix has progressed, certain commands that were once critical have fallen into disuse. To that end, the book has also dropped material that is no longer relevant, keeping it taut and current. If you're a Unix user or programmer, you'll recognize the value of this complete, up-to-date Unix reference. With chapter overviews, specific examples, and detailed command.

**Mobile Communication Systems Krzysztof Weso** owski, 2002-02-15 Mobile communication systems have

become one of the hottest areas in the field of telecommunications and it is predicted that within the next decade a considerable number of connections will become partially or completely wireless. Rapid development of the Internet with its new services and applications has created fresh challenges for the further development of mobile communication systems. This volume presents an easy to follow overview of such systems ranging from introductory material through to a thorough system description. Provides the necessary background information on digital communication systems, such as speech and channel coding, digital modulations (including OFDM) and basic access protocols Presents the properties of a mobile radio channel and describes mobile radio propagation models Explains the concept of cellular systems and their design Covers GSM and IS-95 and reviews paging systems, first generation cellular systems, wireless telephony, trunking systems and wireless local loops Features HSCSD, GPRS, EDGE, UMTS and WLAN technologies Includes an introduction to smart antennas The extensive scope of Mobile Communication Systems ensures it will be a valuable reference for communication students and engineers wishing to learn about every aspect of this fascinating and fast evolving FIFLD.

#### UNVEILING THE MAGIC OF WORDS: A REPORT ON "KBD DIAL LITE SPEED DIAL 10"

In some sort of defined by information and interconnectivity, the enchanting power of words has acquired unparalleled significance. Their capability to kindle emotions, provoke contemplation, and ignite transformative change is actually awe-inspiring. Enter the realm of "Kbd Dial Lite Speed Dial 10," a mesmerizing literary masterpiece penned with a distinguished author, guiding readers on a profound journey to unravel the secrets and potential hidden within every word. In this critique, we shall delve to the book is central themes, examine its distinctive writing style, and assess its profound impact on the souls of its readers.

## TABLE OF CONTENTS KBD DIAL LITE SPEED DIAL 10

- 1. Understanding the eBook Kbd Dial Lite Speed Dial 10
	- The Rise of Digital Reading Kbd Dial Lite SPEED DIAL 10
	- Advantages of eBooks Over Traditional Books
- 2. IDENTIFYING KRD DIAL LITE SPEED DIAL 10
	- Exploring Different Genres
	- Considering Fiction vs. Non-Fiction
	- Determining Your Reading Goals
- 3. Choosing the Right eBook Platform
	- Popular eBook Platforms
	- Features to Look for in an Kbd Dial Lite SPEED DIAL 10
	- User-Friendly Interface
- 4. Exploring eBook Recommendations from Kbd Dial

LITE SPEED DIAL 10

- Personalized Recommendations
- Kbd Dial Lite Speed Dial 10 User Reviews and Ratings
- Kbd Dial Lite Speed Dial 10 and Bestseller Lists
- 5. Accessing Kbd Dial Lite Speed Dial 10 Free and

Paid eBooks

- Kbd Dial Lite Speed Dial 10 Public Domain eBooks
- Kbd Dial Lite Speed Dial 10 eBook Subscription Services
- Kbd Dial Lite Speed Dial 10 Budget-Friendly Options
- 6. Navigating Kbd Dial Lite Speed Dial 10 eBook Formats
	- ePub, PDF, MOBI, and More
	- **O. KBD DIAL LITE SPEED DIAL 10 COMPATIBILITY** WITH DEVICES
	- Kbd Dial Lite Speed Dial 10 Enhanced eBook Features
- 7. Enhancing Your Reading Experience
	- Adjustable Fonts and Text Sizes of Kbd Dial Lite Speed Dial 10
	- Highlighting and Note-Taking Kbd Dial LITE SPEED DIAL 10
	- Interactive Elements Kbd Dial Lite Speed Dial 10
- 8. STAYING ENGAGED WITH KBD DIAL LITE SPEED DIAL 10
	- Joining Online Reading Communities
	- Participating in Virtual Book Clubs
	- Following Authors and Publishers Kbd

Dial Lite Speed Dial 10

- 9. BALANCING FROOKS AND PHYSICAL BOOKS KBD DIAL Lite Speed Dial 10
	- - Benefits of a Digital Library
		- Creating a Diverse Reading Collection KBD DIAL LITE SPEED DIAL 10
- 10. Overcoming Reading Challenges
	- Dealing with Digital Eye Strain
	- Minimizing Distractions
	- Managing Screen Time
- 11. Cultivating a Reading Routine Kbd Dial Lite SPEED DIAL 10
	- Setting Reading Goals Kbd Dial Lite SPEED DIAL 10
	- Carving Out Dedicated Reading Time
- 12. Sourcing Reliable Information of Kbd Dial Lite SPEED DIAL 10
	- Fact-Checking eBook Content of Kbd Dial LITE SPEED DIAL 10
	- Distinguishing Credible Sources
- 13. PROMOTING LIFELONG EARNING
	- Utilizing eBooks for Skill Development
	- Exploring Educational eBooks
- 14 **EMBRACING EBOOK TRENDS** 
	- Integration of Multimedia Elements
	- Interactive and Gamified eBooks

## KBD DIAL LITE SPEED DIAL 10 INTRODUCTION

Kbd Dial Lite Speed Dial 10 Offers over 60,000 free eBooks, including many classics that are in the public domain. Open Library: Provides access to over 1 million free eBooks, including classic literature and contemporary works. Kbd Dial Lite Speed Dial 10 Offers a vast collection of books, some of which are available for free as PDF downloads, particularly older books in the public domain. Kbd Dial Lite Speed Dial 10 : This website hosts a vast collection of scientific articles, books, and textbooks. While it operates in a legal gray area due to copyright issues, its a popular resource for finding various publications. Internet Archive for Kbd Dial Lite Speed DIAL 10 : HAS AN EXTENSIVE COLLECTION OF DIGITAL content, including books, articles, videos, and more. It has a massive library of free downloadable books. Free-eBooks Kbd Dial Lite Speed Dial 10 Offers a diverse range of free eBooks across various genres. Kbd Dial Lite Speed Dial 10 Focuses mainly on educational books, textbooks, and business books. It offers free PDF downloads for educational purposes. Kbd Dial Lite Speed Dial 10 Provides a large selection of free eBooks in different genres, which are available for download in various formats, including PDF.

FINDING SPECIFIC KBD DIAL LITE SPEED DIAL 10, ESPECIALLY related to Kbd Dial Lite Speed Dial 10, might be challenging as theyre often artistic creations rather than practical blueprints. However, you can explore the following steps to search for or create your own Online Searches: Look for websites, forums, or blogs dedicated to Kbd Dial Lite Speed Dial 10, Sometimes enthusiasts share their designs or concepts IN PDF FORMAT. BOOKS AND MAGAZINES SOME KRD DIAL LITE SPEED DIAL 10 BOOKS OR MAGAZINES MIGHT INCLUDE. LOOK for these in online stores or libraries. Remember that while Kbd Dial Lite Speed Dial 10, sharing copyrighted material without permission is not legal. Always ensure youre either creating your own or obtaining them from legitimate sources that allow sharing and downloading. Library Check if your local library offers eBook lending services. Many libraries have digital catalogs where you can borrow Kbd Dial Lite Speed Dial 10 eBooks for free, including popular titles.Online Retailers: Websites like Amazon, Google Books, or Apple Books often sell eBooks. Sometimes, authors or publishers offer promotions or free periods for certain books.Authors Website Occasionally, authors provide excerpts or short stories for free on their websites. While this might not be the Kbd Dial Lite Speed Dial 10 full book , it can give you a taste

of the authors writing style.Subscription Services Platforms like Kindle Unlimited or Scribd offer subscription-based access to a wide range of Kbd Dial Lite Speed Dial 10 eBooks, including some popular titles.

## FAQs About Kbd Dial Lite Speed Dial 10 Books

WHAT IS A KBD DIAL LITE SPEED DIAL 10 PDF? A PDF (Portable Document Format) is a file format developed by Adobe that preserves the layout and formatting of a document, regardless of the software, hardware, or operating system used to view or print it. How do I create a Kbd Dial Lite Speed Dial 10 PDF? There are several ways to create a PDF: Use software like Adobe Acrobat, Microsoft Word, or Google Docs, which often have built-in PDF creation tools. Print to PDF: Many applications and operating systems have a "Print to PDF" option that allows you to save a document as a PDF file instead of printing it on paper. Online converters: There are various online tools that can convert different file types to PDF. How do I edit a Kbd Dial Lite Speed Dial 10 PDF? EDITING A PDF CAN BE DONE WITH SOFTWARE LIKE

Adobe Acrobat, which allows direct editing of text, images, and other elements within the PDF. Some free tools, like PDFescape or Smallpdf, also offer basic editing capabilities. How do I convert a Kbd Dial Lite Speed Dial 10 PDF to another file format? There are multiple ways to convert a PDF to another format: Use online converters like Smallpdf, Zamzar, or Adobe Acrobats export feature to convert PDFs to formats like Word, Excel, JPEG, etc. Software like Adobe Acrobat, Microsoft Word, or other PDF editors may have options to export or save PDFs in different formats. How do I password-protect a Kbd Dial Lite Speed Dial 10 PDF? Most PDF editing software allows you to add password protection. In Adobe Acrobat, for instance, you can go to "File" -> "Properties" -> "Security" to set a password to restrict access or editing capabilities. Are there any FREE ALTERNATIVES TO ADOBE ACROBAT FOR WORKING WITH PDFs? YES, THERE ARE MANY FREE ALTERNATIVES FOR working with PDFs, such as: LibreOffice: Offers PDF editing features. PDFsam: Allows splitting, merging, and editing PDFs. Foxit Reader: Provides basic PDF viewing and editing capabilities. How do I compress a PDF FILE? YOU CAN USE ONLINE TOOLS LIKE SMALLPDF, ILovePDF, or desktop software like Adobe Acrobat to compress PDF files without significant quality

loss. Compression reduces the file size, making it easier to share and download. Can I fill out forms in a PDF file? Yes, most PDF viewers/editors like Adobe Acrobat, Preview (on Mac), or various online tools allow you to fill out forms in PDF files by selecting text fields and entering information. Are there any restrictions when working with PDFs? Some PDFs might have restrictions set by their creator, such as password protection, editing restrictions, or print restrictions. Breaking these restrictions might require specific software or tools, which may or may not be legal depending on the circumstances and local laws.

KBD DIAL LITE SPEED DIAL 10 :

physics gk 21 electrochemical cell gktoday - Jan 28 2022

### chapter 21 electrochemistry colby college - Mar 10 2023

WEB ELECTROCHEMICAL CELLS A DEVICE THAT USES A chemical reaction to produce or use electricity is an electrochemical cell also known as a voltaic cell because the liquid state allows

8 3 electrochemistry cells and batteries chemistry -

Oct 05 2022

WEB CORRECT ANSWER D IT DOES NOT MAINTAIN THE electrical neutrality of the electrolytic solutions of the half cells q2 in an electrochemical cell a cathode is a always neutral b

17 1 electrochemical cells chemistry libretexts - Apr 11 2023

web expert answer 100 1 rating transcribed image text name section lab 9 electrochemical cells this homework uses the virtual lab using a computer that is

6 9 exercises on electrochemistry chemistry libretexts - May 12 2023

web reactions the electromotive force for an electrochemical cell is the most direct measurement of the reaction gibbs energy we normally associate **ELECTROCHEMISTRY** 

solved name section lab 9 electrochemical cells this - FEB 09 2023

WER THE INNER WORKINGS OF ELECTROCHEMICAL CELLS ART 1 voltaic cells voltaic cells also known as batteries are used to convert chemical energy from a spontaneous chemical

electrochemical cell definition description types - Sep 23 2021

class 12 chemistry mcq electrochemistry sanfoundry - Oct 25 2021

representation of an electrochemical cell unacademy - FEB 26 2022

WEB NEXT THIS SET OF CLASS 12 CHEMISTRY CHAPTER 3 multiple choice questions answers mcqs focuses on electrochemistry these mcqs are created based on the latest

electrochemical cells introductory chemistry - Jan 08 2023

WEB AUG 29 2023 IN AN ELECTROCHEMICAL CELL THE reduction half reaction is referred to as the cathode and the oxidation half reaction is referred to as the anode by convention the

electrochemical cells section re answer key pdf - Nov 25 2021

electrochemical cell lab answer key chemistry - Dec 27 2021

electrochemical cells worksheet answers pdf - Aug 15 2023

WEB ELECTROCHEMICAL CELLS WORKSHEET I CALCULATE THE standard cell potential produced by a galvanic cell consisting of a nickel electrode in contact with a

solution of ni 2 ions and a

electrochemical cells rsc education - Jun 13 2023 web cell potential effective at a higher level learners correctly predict which half cell will be positive and connect the voltmeter accordingly when dealing with common metals in the

electrochemical cell questions practice questions of - Jun 01 2022

web physics gk 21 electrochemical cell physics multiple choice questions mcqs and answers with explanation on electrochemical cell for ssc pcs upsc ias ntse

rush henrietta central school district - Nov 06 2022

WEB ELECTROCHEMISTRY IS TRADITIONALLY RECOGNIZED AS A branch of physical chemistry for the description of the thermodynamics and kinetics of electrochemical

cells similar

 $E$ ELECTROCHEMISTRY BASICS CHEMISTRY LIBRETEXTS - APR  $30$ 2022

WEB JUL 16 2021 ELECTROCHEMICAL CELL S VIRTUAL LAB answer s design an experiment to order cu mg zn and pb from strongest to weakest reducing agent students first develop their

electrochemical cells cliffsnotes - Dec 07 2022 web jun 24 2023 the use of electrochemical cells to convert the gibbs energy stored in the constituent half reactions into electrical work is of enormous industrial as well as

1 electrochemical cells experiment chemistry libretexts - Aug 03 2022

WEB IN A GALVANIC CELL ELECTROCHEMICAL CELL THE spontaneous chemical reaction generates electric  $C$ urrent option  $C$  is correct was this answer helpful  $\bigcap$ 0 similar questions

5 electrochemical cells chemistry libretexts - Sep 04  $2022$ 

WEB AUG 29 2023 THE ELECTRICAL ENERGY RELEASED during the reaction can be used to do work a voltaic cell consists of two compartments called half cells the half cell where oxidation

electrochemistry fundamentals cells applications psi - Jul 02 2022

web the oxidation half of the reaction cu cu 2 2e the reduction half of the reaction 2ag 2e 2ag the complete reaction cu 2ag cu 2 2ag the cell is

in an electrochemical cell chemistry questions toppr - Mar 30 2022

web ignite transformative change is actually awe inspiring enter the realm of electrochemical cells section re answer key a mesmerizing literary masterpiece penned by a

19 2 describing electrochemical cells chemistry - Jul 14 2023

WEB APR 12 2023 THERE ARE TWO TYPES OF electrochemical cells galvanic cells and electrolytic cells a galvanic voltaic cell an electrochemical cell that uses the energy released

how do i access my purchased programs gabrielle moore s - Jul 20 2023

web you should see a success message and you can now use your new password to log in once you have successfully logged in you will find all your purchased programs in the my courses page if you run into any problems please don t hesitate to reach out to helpme gabriellemoore com

my account gabrielle moore s help center zendesk - May 18 2023

WEB MY ACCOUNT HOW TO MANAGE YOUR ACCOUNT password and its features how to reset your password

gabrielle moore - Oct 23 2023

WEB NEW TO GABRIELLE MOORE SETTINGS SIGN UP NOW new students portal gabrielle moore - Sep 22 2023 WER EMAIL PASSWORD FORGOT PASSWORD LOG IN gabrielle moore s help center - Aug 21 2023 web gabrielle moore s help center get more courses view and purchase additional gabrielle moore and

partner s courses billing information about how we charge you for our services accessing programs how to get started and access to your gabrielle moore courses my account general questions and advice

unbreakable erections review course by gabrielle moore - Apr 17 2023

WEB AUG 21 2019 GET THE COURSE NOW BIT LY GET rock hardthis video is about unbreakable erections review unbreakable erections is an online video course and e book

gabrielle moore dating skills review - Jun 19 2023 WER HEIGHT 5 10 PROFESSION S SEX COACH AFFILIATED dating companies gabrielle moore inc trademark advice sex education a woman s perspective on how a man can improve his sexual techniques books courses and coaching gabrielle moore reviews help us to improve this profile

penguin readers librarything - Mar 29 2022 WEB NYELVK $\begin{bmatrix} \overline{y} & N \end{bmatrix}$  NYVEK  $\begin{bmatrix} \overline{y} & S \end{bmatrix}$  DEGEN NYELV $\begin{bmatrix} \overline{y} & K \end{bmatrix}$  NYVEK  $FORGALMAZ$  $[$  SA BESZERZ $[$  $]$  SE K $[$  $]$  NYVESBOLT  $[$  $]$  S ONLINE  $RENDEL[$  S NYELVK $\overline{R}$  NYVEK OLVASNIVAL $\overline{R}$   $\overline{R}$  TIK $\overline{R}$  NYVEK penguin readers 3 the fugitive j m dillard 9781405876919 - Mar 09 2023 WEB LEVEL 3 THE FUGITIVE I M DILLARD 9781405876919 penguin graded readers level 3 pearson 978 1 4058 7691 9 104

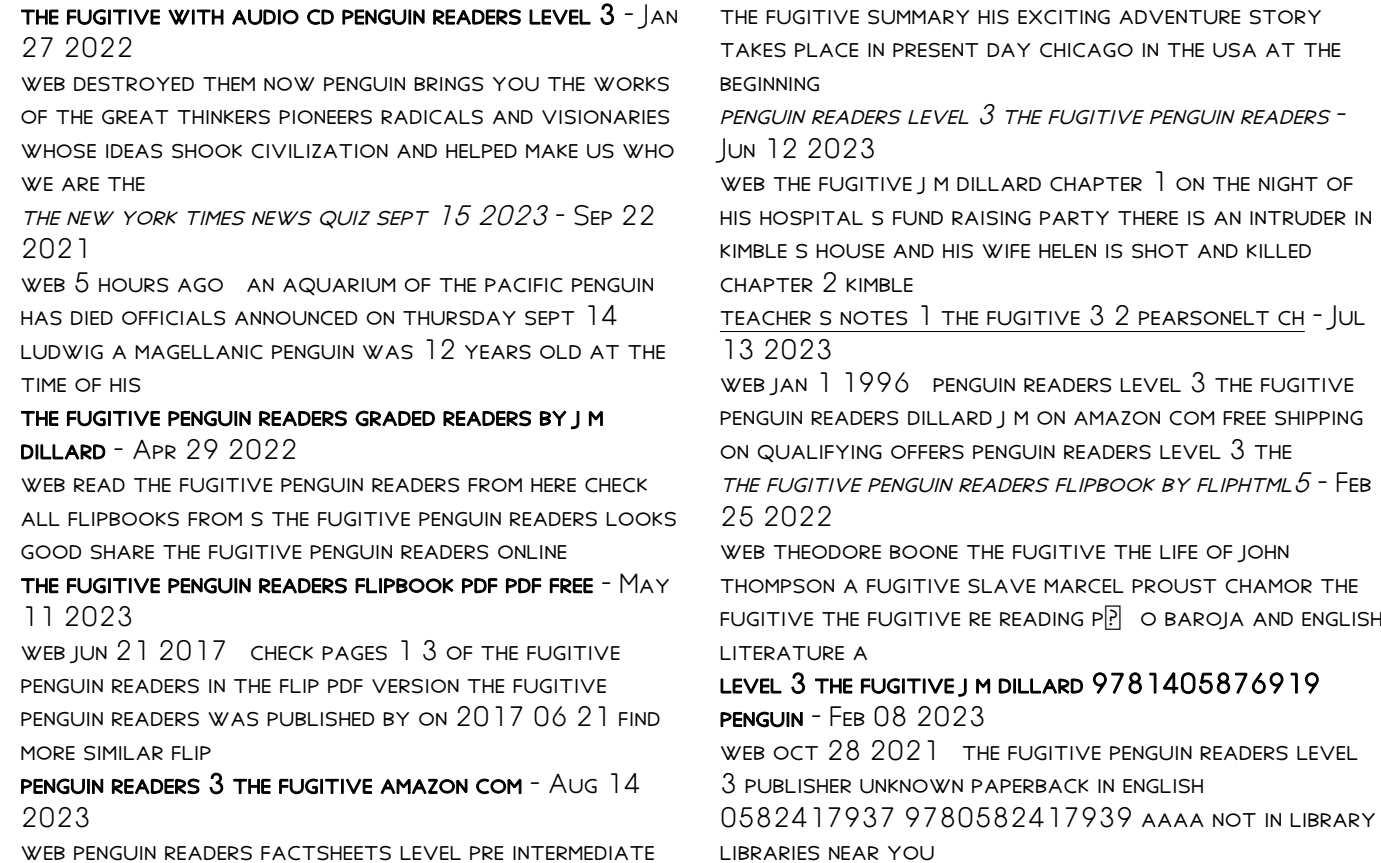

home penguin readers - Aug 02 2022

web paperback first published january 1 1993 book details editions

THE FUGITIVE PENGUIN READERS BY J M DILLARD -  $Nov$   $05$ 2022

WEB THE FUGITIVE PHOTOCOPIABLE C PEARSON EDUCATION limited 2008 the fugitive activity worksheets of 2 activity worksheets level 3 penguin readers

THE FUGITIVE PENGUIN READERS FLIPBOOK BY FLIPHTML $5$  - JUN 19 2021

the fugitive photocopiable penguin readers fliphtml5 - Dec 06 2022

WEB THE FUGITIVE PENGUIN READERS WWWFRENGLISHRU FREE download as pdf file pdf or view presentation slides online

the fugitive penguin readers wwwfrenglishru pdf scribd  $-$  Oct 04 2022

WFR PENGUIN READERS HANDBOOK A COMPREHENSIVE USER guide including lesson plans activity templates popular books level 3 persuasion level 2 the extraordinary life of

THE FUGITIVE PHOTOCOPIABLE PENGUIN READERS FLIPHTML  $5$  -May 19 2021

aquarium of the pacific penguin ludwig dies after

contracting - Jul 21 2021

WEB JUN 21 2017 THE FUGITIVE PHOTOCOPIABLE PENGUIN readers was published by on 2017 06 21 find more similar flip pdfs like the fugitive photocopiable penguin readers

the fugitive penguin readers level 3 open library - Jan 07 2023

WEB JUN 21 2017 LOOKING FOR THE FUGITIVE photocopiable penguin readers read the fugitive photocopiable penguin readers from here check all flipbooks from s the

penguinreaderthefugitive copy tea senseasia - Dec 26 2021

web 1 day ago by abbey white september 14 2023 8 45am monster juice and the pathfiders society books penguin young readers lion forge entertainment and the fugitive penguin readers - Jul 01 2022

web the fugitive penguin readers graded readers author dillard j m book condition used very good quantity available 1 binding paperback isbn 10 0582401828 isbn 13

thefugitivepenguinreaders brigitte fielder copy - Nov 24 2021

web sep 15 2023 chuck grassley 89 mitch mcconnell 81 mitt romney 76 bernie sanders 82 tom wright piersanti lyna bentahar and the staff of the morning

NEWSLETTER

the fugitive photocopiable penguin readers - Sep 03 2022

WEB THE BOOK THE FUGITIVE IS BASED ON THE SCREENPLAY OF the extremely successful film the fugitive which was released in 1993 the film was based on the tv series

## the fugitive penguin readers by michael nation

goodreads - May 31 2022

web penguin readers level 3 jim smiley and his jumping frog and other stories by mark twain 32 copies 8 reviews order level 3 penguin readers level 3 manchester united

9 new books we recommend this week the new york times - Aug 22 2021

WEB IUN 21 2017 CHECK ALL FLIPBOOKS FROM S THE fugitive penguin readers looks good share the fugitive penguin readers online the book the fugitive is based on **THF** 

the fugitive penguin readers pages 1 3 fliphtml5 - Apr 10 2023

web penguin readers 3 the fugitive by j m dillard isbn

lion forge entertainment penguin young readers set tv **AND** 

10 1405876913 isbn 13 9781405876919 pearson 2008 softcover

 $-$  Oct 24 2021

WEB 1 DAY AGO HOLLYSTEPHEN KING BEWARE THE KINDLY retired professors in king s latest novel which is set during the pandemic and charges into thorny debates FROM MASKING POLICIES TO BLACK LIVES MATTER

Best Sellers - Books ::

[finance courses for non finance managers](https://www.freenew.net/textbook-solutions/publication/?k=Finance-Courses-For-Non-Finance-Managers.pdf) [financial mathematics and statistics jobs](https://www.freenew.net/textbook-solutions/publication/?k=financial_mathematics_and_statistics_jobs.pdf) [financial accounting 12th edition ebooks](https://www.freenew.net/textbook-solutions/publication/?k=financial_accounting_12th_edition_ebooks.pdf) [five things pixar teaches us about creativity jack](https://www.freenew.net/textbook-solutions/publication/?k=Five_Things_Pixar_Teaches_Us_About_Creativity_Jack.pdf) [fluency strategies for struggling readers](https://www.freenew.net/textbook-solutions/publication/?k=fluency-strategies-for-struggling-readers.pdf) [fifty shades of grey free](https://www.freenew.net/textbook-solutions/publication/?k=fifty_shades_of_grey_free.pdf) FIRST AID USMLE STEP 1 2014 [firefighter promotional questions](https://www.freenew.net/textbook-solutions/publication/?k=firefighter-promotional-questions.pdf) [finding your own north star](https://www.freenew.net/textbook-solutions/publication/?k=finding-your-own-north-star.pdf) FIELDS WAVES IN COMMUNICATION ELECTRONICS SOLUTIONS **MANUAL**